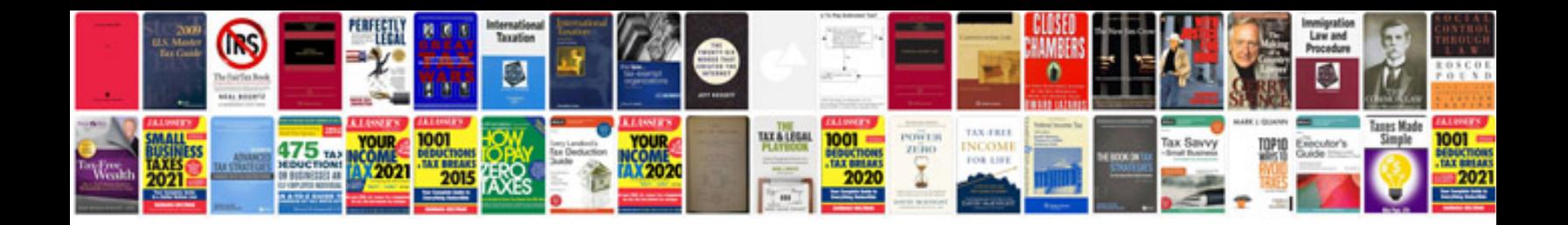

**Class 2 serial data wire**

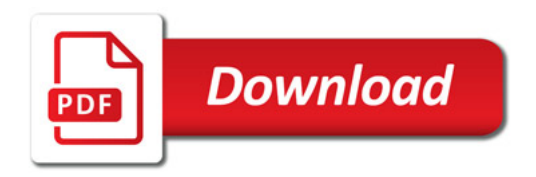

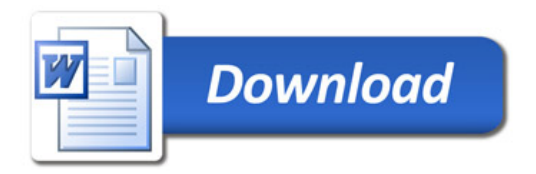